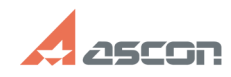

## Утилита пересохранения файлов [..]

## 07/16/2024 11:35:35 **FAO Article Print**

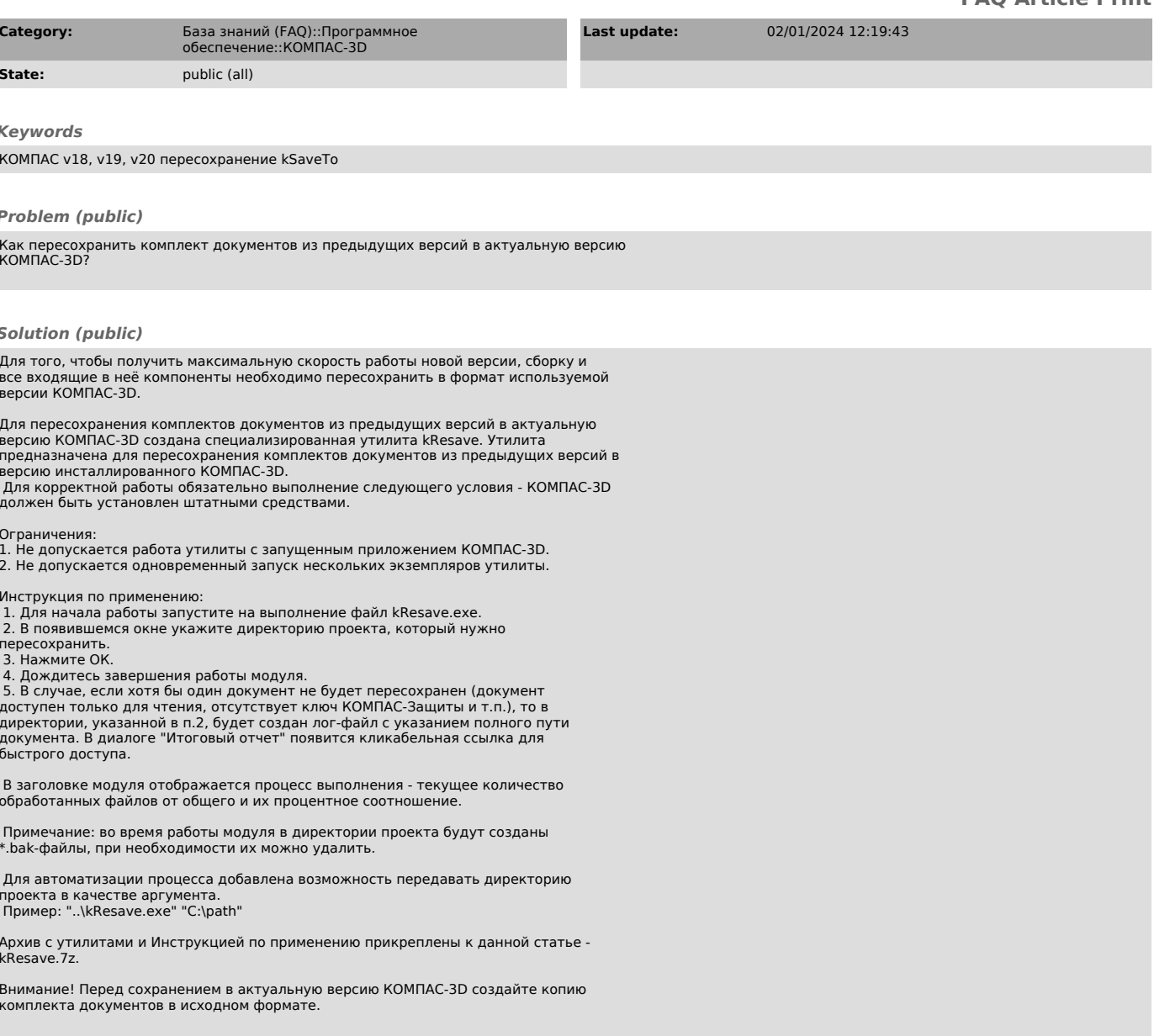